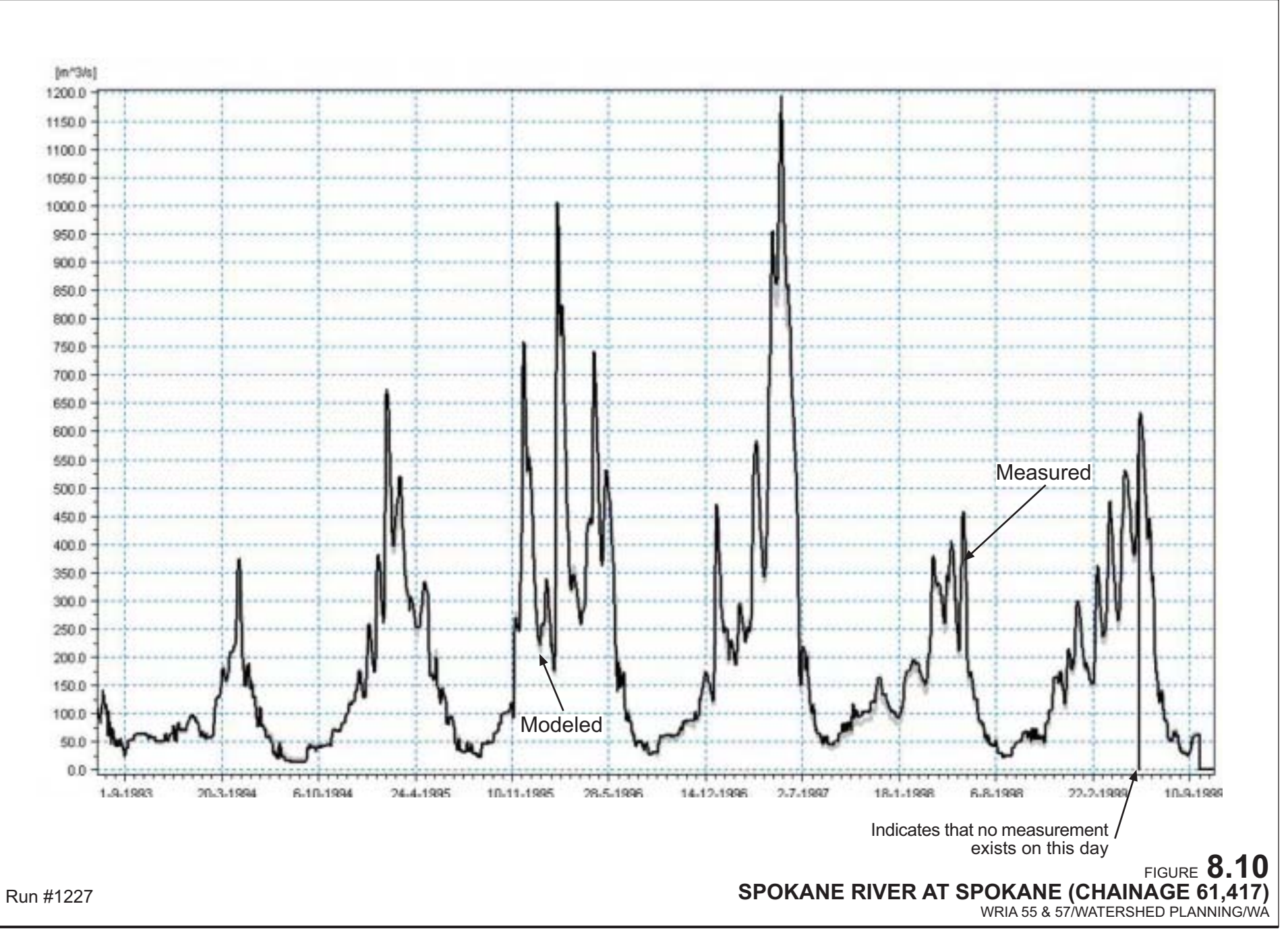

**Golder Associates** 

DRAWING NO. 01313722300fg05.fh9 DATE 05/18/03 DRAWN BY DC